Python (https://cloud.google.com/python/) [Guides](https://cloud.google.com/docs/overview/)

# Python on Google Cloud

Learn how to use Google Cloud product libraries and frameworks to build and iterate Python apps on Google Cloud.

Start building and deploying on Google Cloud with a free trial [\(https://console.cloud.google.com/freetrial\).](https://console.cloud.google.com/freetrial)

### Web app tutorial

### Face detection tutorial

Learn how to deploy Python apps on the App Engine flexible environment. Learn how to use Cloud Vision to detect human faces in images. Web app START TUTORIAL ud.google.com/python/gettingstarted/tutorial-app)  $\Box$ Face detection START TUTORIAL ud.google.com/vision/docs/facetutorial)  $\Box$ 

## Get engaged

Connect with others through GitHub repositories, social media channels, and support centers while you build your Python solution on Google Cloud.

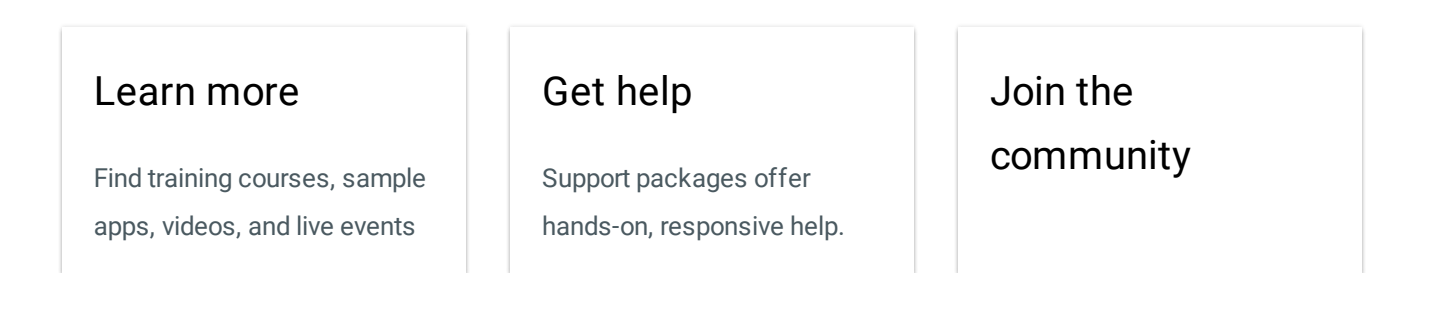

to help you navigate Google Cloud.

PYTHON CLIENT LIBRARIES ON **GITHUB** 

(HTTPS://GITHUB.COM/G OOGLECLOUDPLATFORM/ [GOOGLE-CLOUD-PYTHON\)](https://github.com/GoogleCloudPlatform/google-cloud-python)

PYTHON SAMPLE APPS ON

#### GITHUB

(HTTPS://GITHUB.COM/G [OOGLECLOUDPLATFORM/](https://github.com/GoogleCloudPlatform/python-docs-samples) PYTHON-DOCS-SAMPLES)

PYTHON TUTORIALS AND

#### **SOLUTIONS**

[\(HTTPS://CLOUD.GOOGLE](https://cloud.google.com/docs/tutorials#python) .COM/DOCS/TUTORIALS# PYTHON)

#### VIDEOS

(HTTPS://WWW.YOUTUBE. [COM/USER/GOOGLECLOU](https://www.youtube.com/user/googlecloudplatform) DPLATFORM)

GOOGLE CLOUD BLOG

[\(HTTPS://CLOUD.GOOGLE](https://cloud.google.com/blog/) .COM/BLOG/)

GET SUPPORT

[\(HTTPS://SUPPORT.GOOG](https://support.google.com/cloud/) LE.COM/CLOUD/)

DEVELOPER COMMUNITIES

(HTTPS://SUPPORT.GOOG [LE.COM/CLOUD/ANSWER/](https://support.google.com/cloud/answer/3466163) 3466163)

ASK A QUESTION ON STACK

#### OVERFLOW

(HTTPS://STACKOVERFLO [W.COM/QUESTIONS/TAGG](https://stackoverflow.com/questions/tagged/gcloud-python) ED/GCLOUD-PYTHON)

Talk to us and other Google Cloud developers on Slack community, community meetups, and our blog.

#### VISIT THE GOOGLE CLOUD

SLACK COMMUNITY

(HTTPS://GOOGLECLOUD-[COMMUNITY.SLACK.COM/](https://googlecloud-community.slack.com/) )

JOIN THE GOOGLE CLOUD SLACK COMMUNITY

(HTTPS://JOIN.SLACK.CO M/T/GOOGLECLOUD-COMMUNITY/SHARED\_INV ITE/ENQTODGWMZAYMZG 2NTE2LTM5OGMWYMMY [MJUXMDJIMMZLNTKYMW](https://join.slack.com/t/googlecloud-community/shared_invite/enQtODgwMzAyMzg2NTE2LTM5OGMwYmMyMjUxMDJiMmZlNTkyMWQ2YzY3M2VlYzc2OTZkNDkwZDdiMmE2NjdhMzk4Y2ZmZDlhOTM4MmJiZjk) Q2YZY3M2VLYZC2OTZKN DKWZDDIMME2NJDHMZK 4Y2ZMZDLHOTM4MMJIZJ K)

FIND A LOCAL GOOGLE CLOUD

MEETUP GROUP

(HTTPS://CLOUD.GOOGLE [.COM/COMMUNITY/MEET](https://cloud.google.com/community/meetups) UPS)

GET HELP AND SUPPORT [\(HTTPS://SUPPORT.GOOGLE.COM/CLOUD/\)](https://support.google.com/cloud/)

Except as otherwise noted, the content of this page is licensed under the Creative Commons Attribution 4.0 License [\(https://creativecommons.org/licenses/by/4.0/\)](https://creativecommons.org/licenses/by/4.0/)*, and code samples are licensed under the Apache 2.0 License* [\(https://www.apache.org/licenses/LICENSE-2.0\)](https://www.apache.org/licenses/LICENSE-2.0)*. For details, see our Site Policies* [\(https://developers.google.com/terms/site-policies\)](https://developers.google.com/terms/site-policies)*. Java is a registered trademark of Oracle and/or its aliates.*